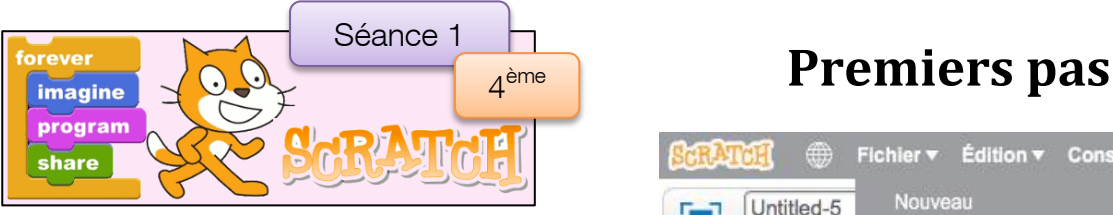

Connecte toi sur Scrat chaque activité, il faudra projet et à l'enregistrer en lui donnant un nom.

## **Projet 1 : Angle droit**

Recopie ce petit program qui donne le départ de l'

N'oublie pas d'attraper lancer le programme.

## **Projet 2 : Créneaux**

Crée un nouveau proje qui permette au lutin de Enregistre ton programi

Réduis la longueur de ton programme en utilisant une boucle

variable pour la

 $\bigcirc$  Pour tous les lutins  $\bigcirc$ 

Nouvelle<sup>1</sup>

Ok

**Projet 3 : Spirale** 

**Données** 

Créer une variable

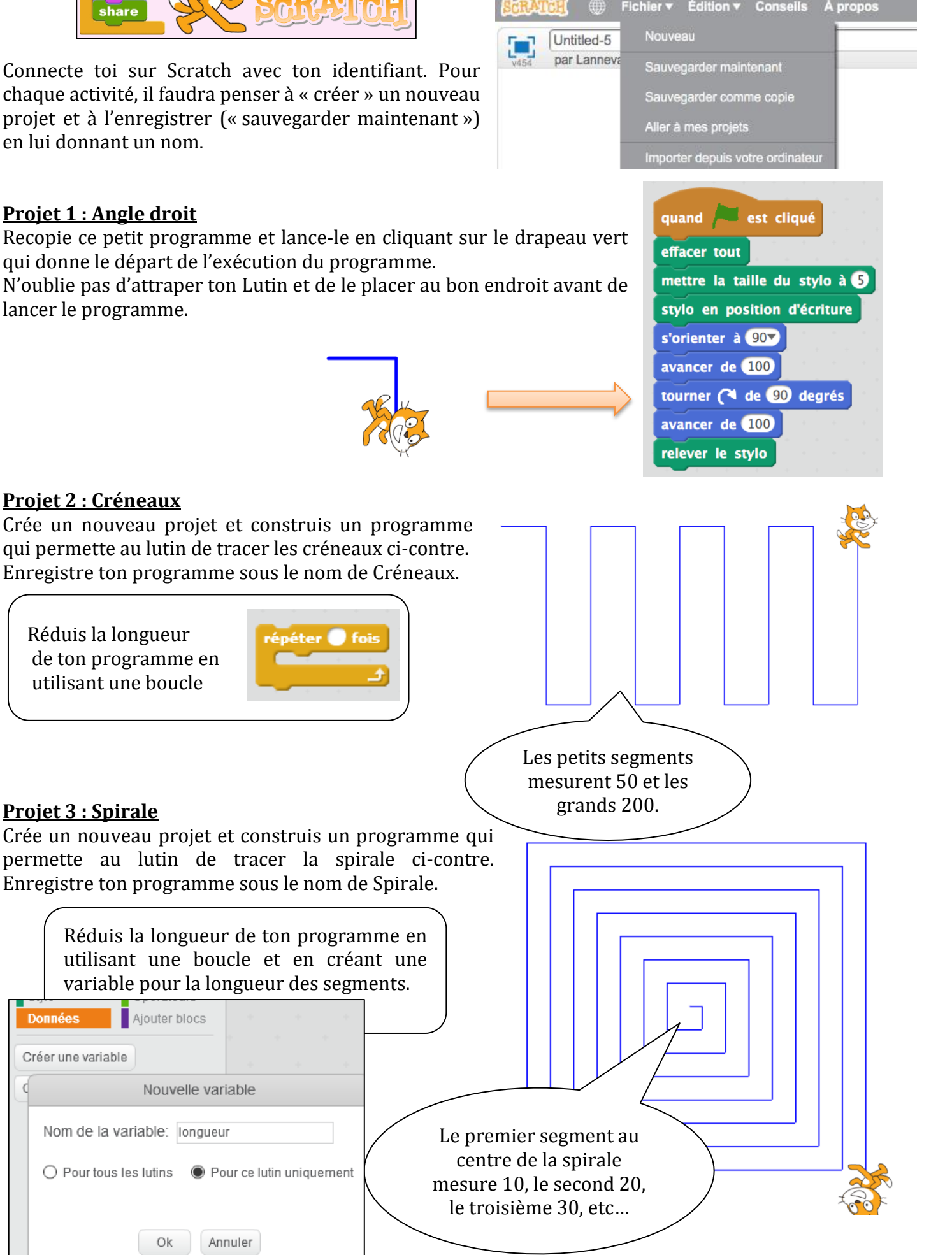